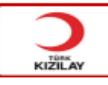

## **SRM-Google Chrome Tarayıcı' da sayfaların açılmaması sorunu**

SRM sayfalarının Google Chrome Tarayıcı açılmama sorunu yaşamamanız için ekteki dosyayı bilgisayarınıza indirip içindeki dosyayı çalıştırmanız gerekmektedir.

İndirdiğiniz dosyaya çift tıklayıp açıp içindeki dosyayı çalıştırabilirsiniz.

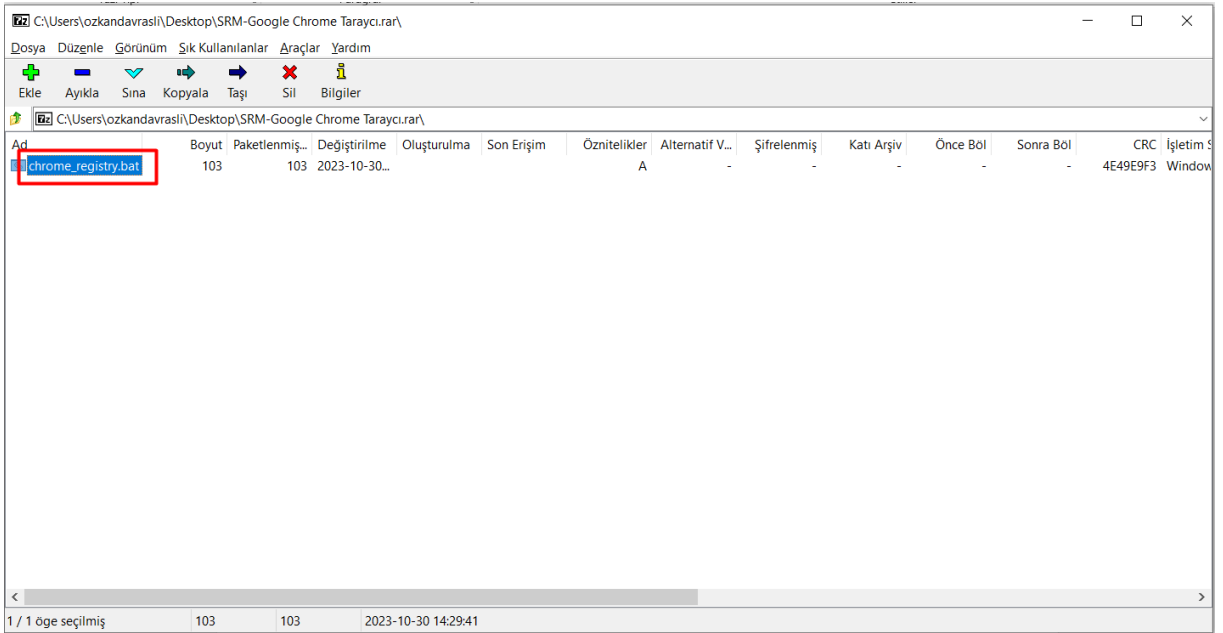

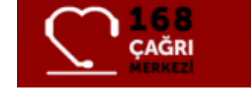

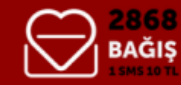

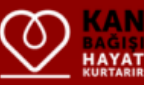

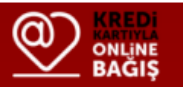